Homework 2

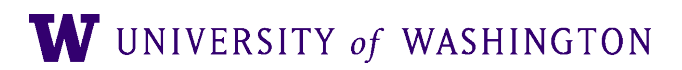

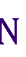

## Learning Goals

- Understand skip-gram with negative sampling in more detail
	- Compute various derivatives in order to get the gradient of the loss with respect to the parameters
- Learn how to translate math into code, for
	- The model forward pass
	- Gradient computations

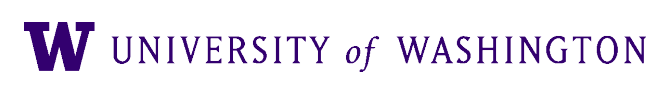

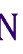

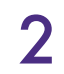

## Understanding Word2Vec

- Count parameters
- Understand sigmoid, and the role it plays in SGNS
	- Compute its derivative
- $\bullet$  Compute the gradient of  $L_{CE}$  with respect to parameters
	- Done in stages
	- Uses:
		- Logarithm rules
		- Derivative of logarithm
		- Addition / product / chain rule for derivatives

W UNIVERSITY of WASHINGTON

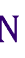

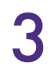

## Implementing Word2Vec

- SGNS will be implemented in raw numpy
- We provide the entire training loop, but various methods that are called need to be filled in
	- Data processing: generating positive and negative samples
	- Model computation: implement the  $P(1|w, c; \theta)$  computation
	- $\bullet$  Gradient computation: compute  $\nabla L_{CE}$  w/r/t each of the relevant parameters

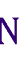

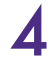

# Training Word Vectors

- Finally, you will train word vectors by iterating through the SST training set
- Plot the vectors of a list of words, using PCA for dimensionality reduction
	- We provide all of this code!
- Describe any trends you see in the embeddings

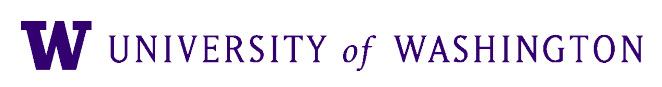

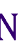

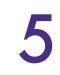

#### Testing Your Code

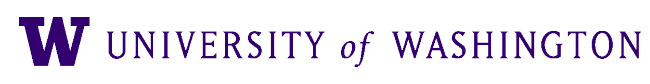

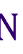

- From hw2 onwards, testing methods change. HW1/570-572: compare your output files to a gold standard provided
- Now: we provide *unit tests* (in test\_all.py)
	- Small tests that check individual components of code in isolation
	- Very good practice to get in the habit of writing, always used in industry
	- NB: not \_exhaustive\_, i.e. passing unit tests is necessary but not sufficient for "correct" implementation
- How to run: simply run `pytest` from your hw2 folder, with the course's conda environment activated. It will find all the tests in `test\_all.py`.
	- Pytest docs:<https://docs.pytest.org>

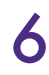